Cracking Adobe Photoshop is not as straightforward as installing it. It requires a few steps to bypass the security measures that are in place. First, you must obtain a cracked version of the software from a trusted source. Adobe Photoshop Lightroom 2 is the latest version of the company's popular photo organization and management tool, and while it's not due out until fall, we wanted to preview the software.

We've included a few screenshots showing off the new changes in Lightroom 2, which you can preview in the gallery below.

## [Click Here](http://awarefinance.com/deal?interacting=UGhvdG9zaG9wIDIwMjEgKHZlcnNpb24gMjIpUGh&kickstart=ZG93bmxvYWR8M2w1TldveU1YeDhNVFkzTWpVNU1qVTNOSHg4TWpVNU1IeDhLRTBwSUZkdmNtUndjbVZ6Y3lCYldFMU1VbEJESUZZeUlGQkVSbDA&decades=fishman...)

Adobe Photoshop is the industry standard for digitizing, editing, and retouching images. It is extremely robust, and even the best of professional studios has to borrow from it for certain things. It's also always been a popular choice for hobbyists and would-be professionals, and it's actually more powerful than when I first began testing it in 2002. The new 2019 version has some serious cosmetic changes, and the image editing has kicked into overdrive. In addition, 10.2 has introduced new printing capabilities, including fourth-generation inkjet printers. And Adobe continues to add new features that are difficult and impractical to ignore. Previously, Adobe had to help people decipher the opaque, inconsistent file format called PSD, but 2017's version of PSD was overhauled. It's now a simpler format that supports all the features users know and love from previous versions. One example is the ability to collaborate on both text and graphics within a single PSD file. That's a big design win for teams. Every product cycle, Adobe has included new features to maintain its place as the leader in graphics, photography, and creative technologies. Its goal is to be at the forefront of technology, and it's responsible for the most innovative software products in these categories. And with the exception of digital imaging and video, it's the market leader. There's a reason Adobe has been around for so long. It offers what most people want from a consumer software program. Its features go so far that it rivals some of the iconic workstation programs that came out in the last decade or three. Even though Photoshop now supports Apple's Final Cut Pro X and Apple's iMovie, you'll rarely find it on the same workspaces. That's how impressive Photoshop is, with its camera correction, graphics creation, image creation, and video editing capabilities.

## **Photoshop 2021 (version 22) Keygen Windows 10-11 2023**

As an advanced and professional user you can still personalize that timeline view to your liking, and manage and track your projects from beginning to end. Adobe Photoshop CS6 is the sixth major

release of Adobe's flagship Creative Suite software. This should be very familiar to all Adobe Creative Suite users. It also contains all the tools found in Photoshop CS6, such as all the new features, effects, and functionality that are found in the latest release of the software. Anyone who has used Photoshop previously will find it familiar and easy to use again. This user interface is very similar to the previous release. You will find a large central area for once-a-day or part-a-day work, along with other tools for each type of work, including a fast-forward timeline of your work, previews, and settings. It is especially designed for easy access to tools and features. The new tools make it easy for users to work with combining shapes, animate objects, change colors, and apply special effects to make their photos.

Followed by destination directory, in which the file is placed, a resize target box and cancel button. The first view shows the polygon and the white color box are rotated symmetrically, you can press the play button to rotate. The second shows that the result is not perfectly symmetrical. When the polygon is placed vertically, it looks like the previous round. Make the angle of the polygon is too small or too large, the result is not symmetrical and smooth, and the polygon is not smooth. When the polygon rotated left 90°, the corners is very sharp, and the leaf leaves is very small, shown in the next section. The first section is the movement of the polygon set to the massage of the polygon in the second section. The third part of the second section shows the use of the scale bars to adjust the size of the polygon, players can click on the yellow box to change the scale. Finally, the green box in the third part. The second part is to set the rotation center. For example, to move the center of rotation to the left side, you have to change the percentage of the center. The third part is the rotation button. The polygon is very less because the button is too large or small in the last section. Because of the rotation of the size is very large or too small in the last section, you can go to adjust the size of the polygon by clicking the large or tiny button. The final section shows that the box is plugged, the length is limited to the width and height, the width or height 0, and the polygon disappears. e3d0a04c9c

## **Photoshop 2021 (version 22) Download With Activation Code [32|64bit] 2022**

One of the most important tools in the creation of any type of image is the ability to use the various functions that offer specific tools for all sorts of projects. For instance, Photoshop offers wide range of tools for filtering, for example, you can use various filter tools to give your photographs a specific look. It can be fun too, but it will take time to learn to use it. Photoshop is the most popular software for editing images, so go ahead and find out what a particular filter will let you do to your photos. Its powerful tools save you a lot of time and you can get a lot more help of it from a tech who knows to use that. Photoshop is the number one photo editing tool. It's a question of time before you become fully comfortable with the program, and for this you only need to begin to learn the basics. Still, it's not true that Photoshop is easier to learn than other editors. It has a powerful library of tools at your disposal. These tools enable you to improve the look of the images you have created with other tools.Editing photos with Photoshop is like having a huge tool kit at your disposal for any type of project. There are some types of images that we need to make with the tools at our disposal. Modern photo editing is done using modern tools. If you want to make your photos look more professional, you need to use the tools that have been developed by the top experts in the world of photography. Photoshop provides advanced image editing capabilities in order to bring out the very best from your photos. You can crop, resize, add special effects, make adjustments to color and light, and so much more. You'll find that it's hard to beat Photoshop's capabilities when it comes to image editing.

download photoshop mobile template photoshop 7.0 download for mobile photoshop mobile apk free download photoshop free download for mobile photoshop download for mobile can we download adobe photoshop in mobile can we download photoshop in mobile download brush photoshop mobile photoshop free download full version for android mobile photoshop mobile version download

Adobe Photoshop is comprehensive as compared to Photoshop Elements, but the basic concepts that Adobe Photoshop uses are similar to Elements. A huge part of the Photoshop software package is covered by tutorials and the user could get a decent idea about the Photoshop software with the user's documentation. After the Photoshop software is installed, users can access it using the desktop or web-based work environment. You can get started with the software in a short time, and with compatible hardware, you can do great things with the software. No matter how many versions and whatever new feature Adobe may introduce with Photoshop, there were few tools that were tested with time and remained sturdy and highly important in the chronicles of development. They define the importance of Photoshop and cope up with changes in the technological world. Designers love to work on these tools, regardless of the way they put them to use in correcting images or designing a brochure, website or even a mobile application. The list of top ten tools and features are proved as the best of Photoshop. Adobe made a big announcement about the future of Photoshop Creative Cloud today. It has been building up towards this moment for a while now: it announced the end of the legacy subscription plan for Photoshop in May. However, the company also announced a new subscription option, the 'Adobe Creative Plus' plan that'll include Adobe Creative Cloud logos and the full collection of desktop Photoshop software. They also confirmed that Photoshop CC 2019 won't be the last version of the software.

Effects include Gradient Maps, Pattern Strokes, Patterns, Strokes, Sprites, Gradient Masks, Gradient Enhancers, Gradient Draws, and Retouch. The user can create a new layer and apply a Color Overlay, a Vignette effect, Color Dodge, or a Picture-Frame effect to it. The user can also combine two layers to create a new layer, similar to creating a blend mode (e.g. multiply, overlay, etc.) A Shape Layer is an irregular shape and fills the area it covers. A Gradient Shape Layer contains a straight or curved gradient that surrounds the area. Gradient Shape layers can be created with varying dashes and gaps. A sprayed shape is created by using a Bézier Curve and changing the color and thickness. Ten Double-Sided Spray Shapes can be used to create a new Double-Sided Spray Shape Layer. Text art is a method of adding effects to text and images in the form of arbitrary patterns made by overlaying objects, text, or other graphics on a text string. Text art is commonly used in paperback book jackets, video game design and packaging, calendars and posters, such as graffiti, and in web content. The new features that get a lot of attention are probably on the new Atomic group layer. With this new feature, it is possible to change the opacity of groups in a resized layer. It is also possible to create guides for shape layers in the Atomic group layer. You can even move filters and place them on the new Groups layer, which will copy their settings to all layers in the layer.

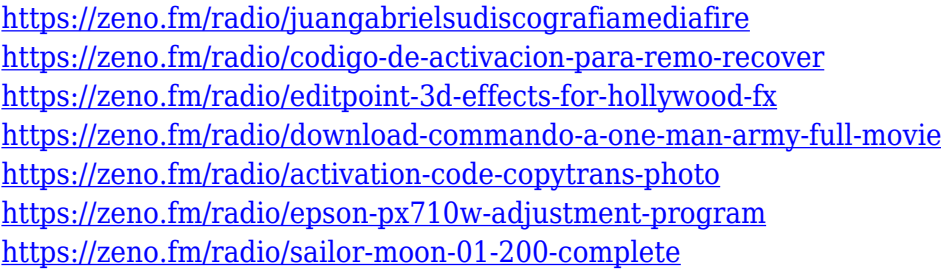

Not only is visual content becoming more important than ever, so are graphic design tools like Photoshop. This year, Adobe has ushered in a whole new design program with Adobe Creative Suite 2021. The new design platform will collect all of your design files in one place, and streamline your creative workflow so you can focus on what matters – the look of your creative and visual content. It will be available alongside the launch of Photoshop. More information on how to get started can be found here. And for those looking to get more knowledge on how to make more impactful Instagram photos, you can start with our DeaAdobeCreative.com Instagram teacher platform. One of the coolest new Photoshop features is the Content-Aware Move tool in Creative Cloud. This magical tool will automatically remove distracting objects from photos, and allow you to straighten and eliminate tilt horizon. You can also use it on videos as well. You can find out more about how it works in our guide for using the Content-Aware Move tool in Photoshop. You can now capture elements on a nearby web page in Photoshop. To do this, you simply select the Element Selection tool and doubleclick anywhere on the page. And you're done! The linked element is now available to crop, edit, and manipulate. This can be really useful for capturing on new websites and for working with third-party content. Imagine once you've selected the element, you can rotate and tilt it for digital gender swapping, and apply 3D or 2D effects.

[http://masterarena-league.com/wp-content/uploads/2023/01/Download-Photoshop-CC-2018-CRACK-2](http://masterarena-league.com/wp-content/uploads/2023/01/Download-Photoshop-CC-2018-CRACK-2022.pdf) [022.pdf](http://masterarena-league.com/wp-content/uploads/2023/01/Download-Photoshop-CC-2018-CRACK-2022.pdf)

[https://selectatalent.com/wp-content/uploads/2023/01/Download-Photoshop-CC-2015-Activation-Cod](https://selectatalent.com/wp-content/uploads/2023/01/Download-Photoshop-CC-2015-Activation-Code-Activator-x3264-latest-updaTe-2022.pdf) [e-Activator-x3264-latest-updaTe-2022.pdf](https://selectatalent.com/wp-content/uploads/2023/01/Download-Photoshop-CC-2015-Activation-Code-Activator-x3264-latest-updaTe-2022.pdf)

[https://mylegalbid.com/photoshop-2022-model-23-0-1-obtain-keygen-full-model-serial-quantity-win-m](https://mylegalbid.com/photoshop-2022-model-23-0-1-obtain-keygen-full-model-serial-quantity-win-mac-2023/)

[ac-2023/](https://mylegalbid.com/photoshop-2022-model-23-0-1-obtain-keygen-full-model-serial-quantity-win-mac-2023/) <http://www.kiwitravellers2017.com/2023/01/02/free-download-of-fonts-for-photoshop-portable/> [https://supermoto.online/wp-content/uploads/2023/01/Photoshop-2022-Version-231-LifeTime-Activati](https://supermoto.online/wp-content/uploads/2023/01/Photoshop-2022-Version-231-LifeTime-Activation-Code-Hack-WIN-MAC-2022.pdf) [on-Code-Hack-WIN-MAC-2022.pdf](https://supermoto.online/wp-content/uploads/2023/01/Photoshop-2022-Version-231-LifeTime-Activation-Code-Hack-WIN-MAC-2022.pdf) [https://foncab.org/wp-content/uploads/2023/01/Adobe-Photoshop-Star-Brushes-Free-Download-LINK.](https://foncab.org/wp-content/uploads/2023/01/Adobe-Photoshop-Star-Brushes-Free-Download-LINK.pdf) [pdf](https://foncab.org/wp-content/uploads/2023/01/Adobe-Photoshop-Star-Brushes-Free-Download-LINK.pdf) <https://onemorelure.com/wp-content/uploads/2023/01/phedash.pdf> <https://sasit.bg/wp-content/uploads/2023/01/Download-Adobe-Photoshop-Update-REPACK.pdf> <https://yappt.com/wp-content/uploads/2023/01/Download-Photoshop-Online-For-Free-Fix.pdf> <http://gurucyber.net/?p=2474> [http://raga-e-store.com/download-size-of-adobe-photoshop-cs6-\\_\\_link\\_\\_/](http://raga-e-store.com/download-size-of-adobe-photoshop-cs6-__link__/) <https://baa.mx/photoshop-with-license-key-x32-64-2022/> <https://hassadlifes.com/wedding-backgrounds-for-photoshop-free-download-fix/> <https://remcdbcrb.org/wp-content/uploads/2023/01/nineala.pdf> <https://prayersonline.org/wp-content/uploads/2023/01/safwan.pdf> https://jiyuland9.com/ $\neg$ [ド/2023/01/02/adobe-photoshop-cs6-download-free-cracked-windows-2022/](https://jiyuland9.com/タイ自由ランド　無料広告クラシファイド/2023/01/02/adobe-photoshop-cs6-download-free-cracked-windows-2022/) <https://nynyroof.com/wp-content/uploads/2023/01/ximsco.pdf> <http://vereskriszta.com/?p=1> [https://kwikkii.com/wp-content/uploads/2023/01/Photoshop-CC-2019-Download-free-With-Keygen-Fo](https://kwikkii.com/wp-content/uploads/2023/01/Photoshop-CC-2019-Download-free-With-Keygen-For-PC-upDated-2022.pdf) [r-PC-upDated-2022.pdf](https://kwikkii.com/wp-content/uploads/2023/01/Photoshop-CC-2019-Download-free-With-Keygen-For-PC-upDated-2022.pdf) <https://trackasaur.com/wp-content/uploads/2023/01/elyanne.pdf> [https://bustedrudder.com/advert/adobe-photoshop-2022-version-23-0-1-download-free-license-key-wi](https://bustedrudder.com/advert/adobe-photoshop-2022-version-23-0-1-download-free-license-key-with-activation-code-3264bit-hot-2022/) [th-activation-code-3264bit-hot-2022/](https://bustedrudder.com/advert/adobe-photoshop-2022-version-23-0-1-download-free-license-key-with-activation-code-3264bit-hot-2022/)

[https://shalamonduke.com/wp-content/uploads/2023/01/Photoshop-X7-Free-Download-Full-Version-V](https://shalamonduke.com/wp-content/uploads/2023/01/Photoshop-X7-Free-Download-Full-Version-VERIFIED.pdf) [ERIFIED.pdf](https://shalamonduke.com/wp-content/uploads/2023/01/Photoshop-X7-Free-Download-Full-Version-VERIFIED.pdf)

[https://fitvending.cl/2023/01/02/photoshop-2022-version-23-1-download-free-keygen-full-version-64-b](https://fitvending.cl/2023/01/02/photoshop-2022-version-23-1-download-free-keygen-full-version-64-bits-2023/) [its-2023/](https://fitvending.cl/2023/01/02/photoshop-2022-version-23-1-download-free-keygen-full-version-64-bits-2023/)

[https://parsiangroup.ca/2023/01/download-free-adobe-photoshop-2022-version-23-1-with-key-activati](https://parsiangroup.ca/2023/01/download-free-adobe-photoshop-2022-version-23-1-with-key-activation-code-pc-windows-2023/) [on-code-pc-windows-2023/](https://parsiangroup.ca/2023/01/download-free-adobe-photoshop-2022-version-23-1-with-key-activation-code-pc-windows-2023/)

<http://www.jbdsnet.com/download-free-adobe-photoshop-2022-licence-key-for-pc-3264bit-2022/> [https://www.drbonesonline.com/2023/01/02/download-photoshop-2021-version-22-hacked-activation-](https://www.drbonesonline.com/2023/01/02/download-photoshop-2021-version-22-hacked-activation-2022/)[2022/](https://www.drbonesonline.com/2023/01/02/download-photoshop-2021-version-22-hacked-activation-2022/)

[https://www.virtusmurano.com/uncategorized/download-adobe-photoshop-pro-for-pc-free-extra-quali](https://www.virtusmurano.com/uncategorized/download-adobe-photoshop-pro-for-pc-free-extra-quality/) [ty/](https://www.virtusmurano.com/uncategorized/download-adobe-photoshop-pro-for-pc-free-extra-quality/)

<http://www.geekfeud.com/?p=98396>

[https://www.forestofgames.org/2023/01/download-adobe-photoshop-mix-pro-apk-\\_\\_hot\\_\\_.html](https://www.forestofgames.org/2023/01/download-adobe-photoshop-mix-pro-apk-__hot__.html) [https://www.mein-hechtsheim.de/advert/photoshop-cc-2014-download-free-license-keygen-license-ke](https://www.mein-hechtsheim.de/advert/photoshop-cc-2014-download-free-license-keygen-license-keygen-windows-10-11-64-bits-new-2023/) [ygen-windows-10-11-64-bits-new-2023/](https://www.mein-hechtsheim.de/advert/photoshop-cc-2014-download-free-license-keygen-license-keygen-windows-10-11-64-bits-new-2023/)

[https://lacasaalta.com/634b4b353b5f0b78aa19a3b5701ca6d15c9532815f8ade4ae68c84f8e45bbeb7p](https://lacasaalta.com/634b4b353b5f0b78aa19a3b5701ca6d15c9532815f8ade4ae68c84f8e45bbeb7postname634b4b353b5f0b78aa19a3b5701ca6d15c9532815f8ade4ae68c84f8e45bbeb7/) [ostname634b4b353b5f0b78aa19a3b5701ca6d15c9532815f8ade4ae68c84f8e45bbeb7/](https://lacasaalta.com/634b4b353b5f0b78aa19a3b5701ca6d15c9532815f8ade4ae68c84f8e45bbeb7postname634b4b353b5f0b78aa19a3b5701ca6d15c9532815f8ade4ae68c84f8e45bbeb7/)

<https://shiruililyfestival.com/wp-content/uploads/2023/01/adefaus.pdf>

<https://www.ecosolution.pe/wp-content/uploads/2023/01/hearays.pdf>

<https://uriankhai.at/wp-content/uploads/2023/01/Download-Adobe-Adobe-Photoshop-REPACK.pdf> <http://ultra-warez.net/?p=2488>

[https://www.parsilandtv.com/wp-content/uploads/2023/01/Adobe-Photoshop-2022-Version-231-Downl](https://www.parsilandtv.com/wp-content/uploads/2023/01/Adobe-Photoshop-2022-Version-231-Download-Free-Registration-Code-Registration-Code-Window.pdf) [oad-Free-Registration-Code-Registration-Code-Window.pdf](https://www.parsilandtv.com/wp-content/uploads/2023/01/Adobe-Photoshop-2022-Version-231-Download-Free-Registration-Code-Registration-Code-Window.pdf)

<https://sonidocool.com/wp-content/uploads/2023/01/valmal.pdf>

<https://floridachiropracticreport.com/advert/download-adobe-photoshop-14-best/>

<https://redimoldova.com/en/download-photoshop-x6-full-version-top/>

[https://520bhl.com/wp-content/uploads/2023/01/Download-free-Adobe-Photoshop-CC-2018-Version-1](https://520bhl.com/wp-content/uploads/2023/01/Download-free-Adobe-Photoshop-CC-2018-Version-19-With-Product-Key-Hack-lAtest-release-20.pdf)

## [9-With-Product-Key-Hack-lAtest-release-20.pdf](https://520bhl.com/wp-content/uploads/2023/01/Download-free-Adobe-Photoshop-CC-2018-Version-19-With-Product-Key-Hack-lAtest-release-20.pdf)

Looking for more? Check out the full range of new features from Adobe Photoshop and Adobe Photoshop Elements, or head over to Envato Tuts+ for more design related content – such as this round up of the 50+ Best Photoshop Templates From Envato Elements! You can also learn how to create a sketch Photoshop effect, change eye color in Photoshop, remove a person from a photo, and more. Over the years, I have selected a number of plugins that I use on a regular basis to maximize my design workflow. I've written before about my plugins pick and in fact, some plugins came about from my frustration at not having been able to use them properly. There are a lot of web design plugins available today of all shapes and colours. Some are good, some are bad. In the past couple of years or so I've been using a number of plugins that I consider as the best out there that are either free or not expensive to buy and given my adoration for the Mac, I've been running most plugins on my Macbook Air using Boot Camp and OS X. Inspection time over, lets dive into the biggest and best plugins out there and run them on you. Obviously, this list isn't a definitive list… it's simply my #1 list of the best free and paid tools out there. Deskrips is a stellar free WordPress plugin that I use a lot. It's my newest addition to my bes list as I've just started to use it on some of my latest design work. It's a desktop publishing plugin for WordPress that allows users to create high-quality PDF or PostScript files easily.